Федеральное государственное бюджетное образовательное учреждение инклюзивного высшего образования

# «МОСКОВСКИЙ ГОСУДАРСТВЕННЫЙ ГУМАНИТАРНО-ЭКОНОМИЧЕСКИЙ УНИВЕРСИТЕТ»

Факультет Прикладная математика и информатика Кафедра Информационных технологий и прикладной математики

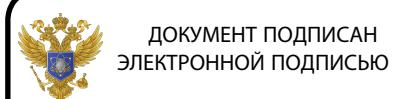

Сертификат: 041CD9B1001CAF77894D606F5F479EB1E9 

ДОКУМЕНТ ПОДПИСАН

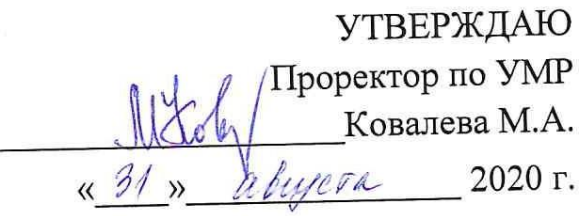

# РАБОЧАЯ ПРОГРАММА ДИСЦИПЛИНЫ ИНТЕРНЕТ-ПРОГРАММИРОВАНИЕ

образовательная программа направления подготовки 09.03.03 "Прикладная информатика" Блок Б1.В.10 «Дисциплины (модули)», часть, формируемая участниками образовательных отношений

Профиль подготовки Прикладная информатика в биоинформационных технологиях

Квалификация (степень) выпускника

Бакалавр

Форма обучения: очная

Курс 3 семестр 5

Москва 2020

Рабочая программа составлена на основании федерального государственного образовательного стандарта высшего образования по направлению подготовки 09.03.03 «Прикладная информатика (уровень бакалавриата)», утвержденного приказом Министерства образования и науки Российской Федерации № 922 от 19 сентября 2017 г. Зарегистрировано в Минюсте России 12 октября 2017 г. №48531.

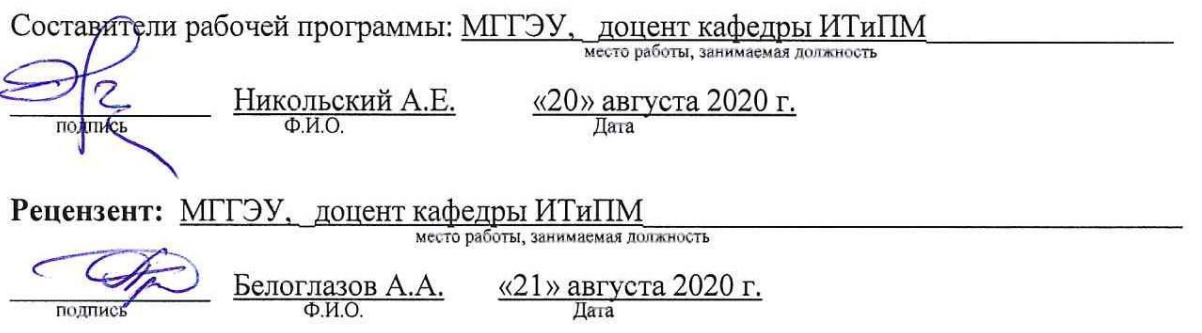

Рабочая программа утверждена на заседании кафедры Информационных технологий и прикладной математики

(протокол № 1 от «24 » августа 2020 г.)

/Зав кафедрой ИТиПМ/  $\frac{\sqrt{1-\frac{1}{2}}}{\sqrt{1-\frac{1}{2}}}\frac{\sqrt{1-\frac{1}{2}}}{\sqrt{1-\frac{1}{2}}}}$  Петрунина Е.В. «24» августа 2020 г.

СОГЛАСОВАНО Начальник Учебного отдела  $\frac{dS_{\nu}dS_{\nu}}{d\omega}$   $\frac{d\omega}{d\omega}$ 

И.Г. Дмитриева  $(\Phi$ <sub>M</sub>.O.)

СОГЛАСОВАНО **Декан** факультета

【P.第 2

i.

 $\frac{dA_{\text{max}}}{dA}$ Е.В. Петрунина  $(\Phi$ <sub>M</sub>.O.)

СОГЛАСОВАНО Заведующий библиотекой  $\frac{d\mathcal{A}}{d\mathcal{A}}$  , abuseia 2020 r. potp В.А. Ахтырская  $(\Phi$ <sub>M</sub>.O.) PACCMOTPEHO  $\blacksquare$ VALEMO - METOR NATION

#### 1. ОРГАНИЗАЦИОННО-МЕТОДИЧЕСКИЙ РАЗДЕЛ

 $1.1.$ Цель и задачи изучения учебной дисциплины (модуля)

Цель изучения дисциплины - овладение студентами теоретических знаний и практических умений и навыков разработки и сопровождения веб-приложений; понимание архитектур современных веб-сайтов (веб-порталов).

Залачи лисциплины:

овладение знаниями о принципах работы компонентов сетевой службы Web;  $\equiv$ 

разработки приобретение практических навыков веб-ресурсов  $\equiv$  $(c)$ использованием различных средств разработки);

приобретение умений и навыков сопровождения прикладных веб- $\equiv$ технологий и систем.

#### $1.2.$ Требования к результатам освоения дисциплины

Изучение данной дисциплины направлено на формирование следующих компетенций:

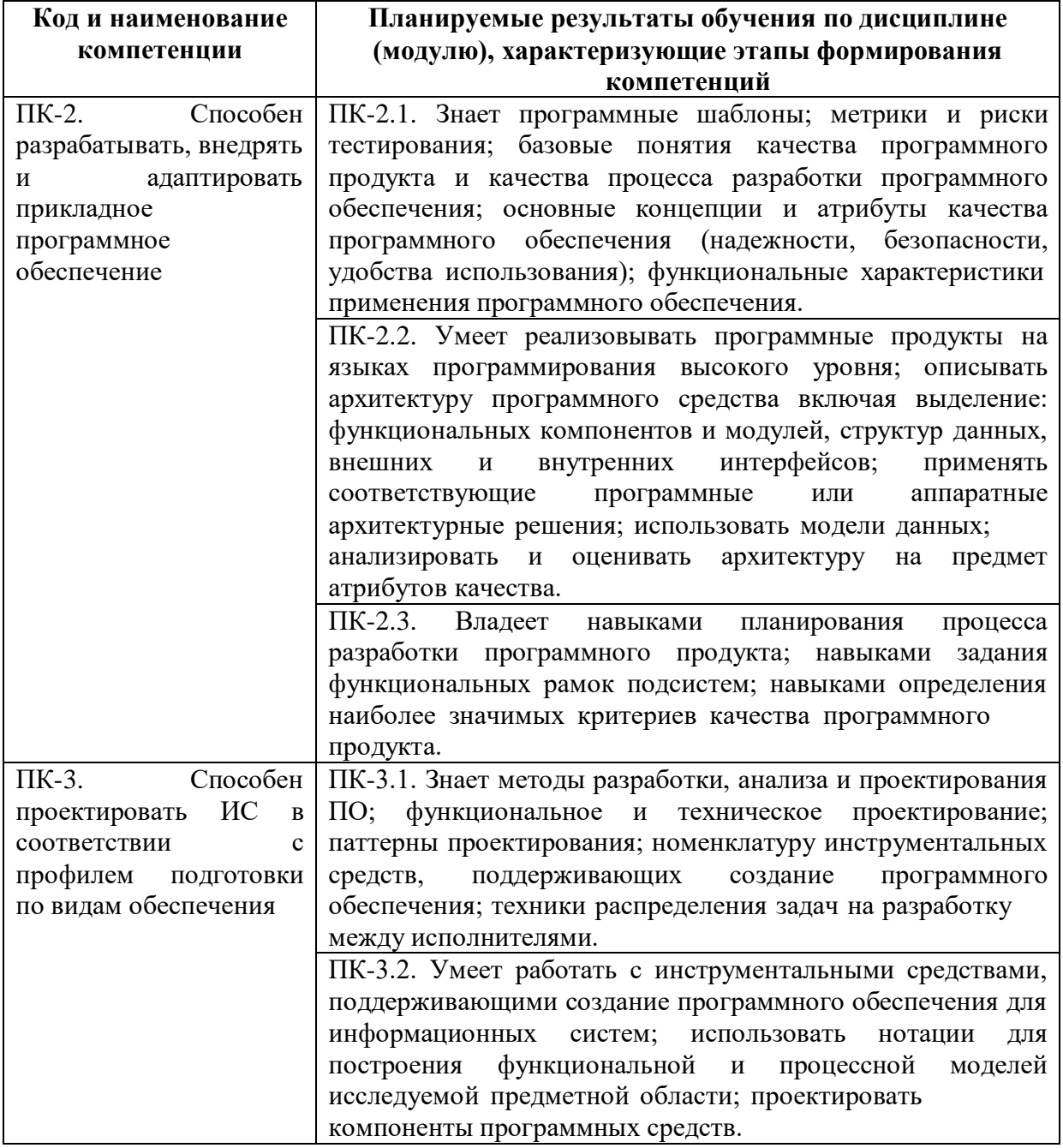

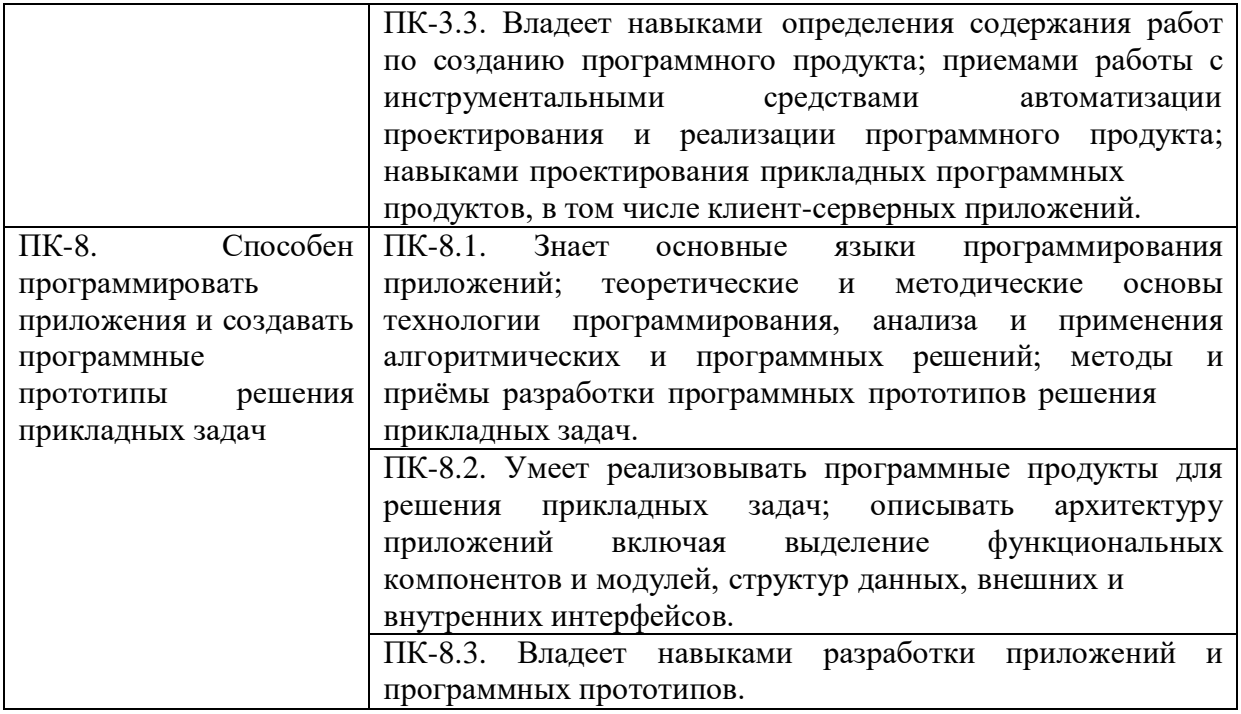

1.3. Место дисциплины (модуля) в структуре образовательной программы направления подготовки 09.03.03 Прикладная информатика (бакалавриат)

Учебная дисциплина «Интернет-программирование» относится к основной части блока Б.1. Изучение учебной дисциплины «Интернет-программирование» базируется на знаниях, умениях и навыках, полученных при изучении таких дисциплин как: «Алгоритмизация и программирование», «Операционные системы», «Вычислительные системы, сети и телекоммуникации». Изучение учебной дисциплины «Интернетпрограммирование» необходимо для освоения дисциплин: «Объектно-ориентированное

#### **2. СТРУКТУРА И СОДЕРЖАНИЕ ДИСЦИПЛИНЫ**

2.1. Объем дисциплины и виды учебной работы в соответствии с формами обучения Объем дисциплины «Интернет-программирование» составляет 4 з.е./144 часа:

программирование», «Информационные системы и технологии».

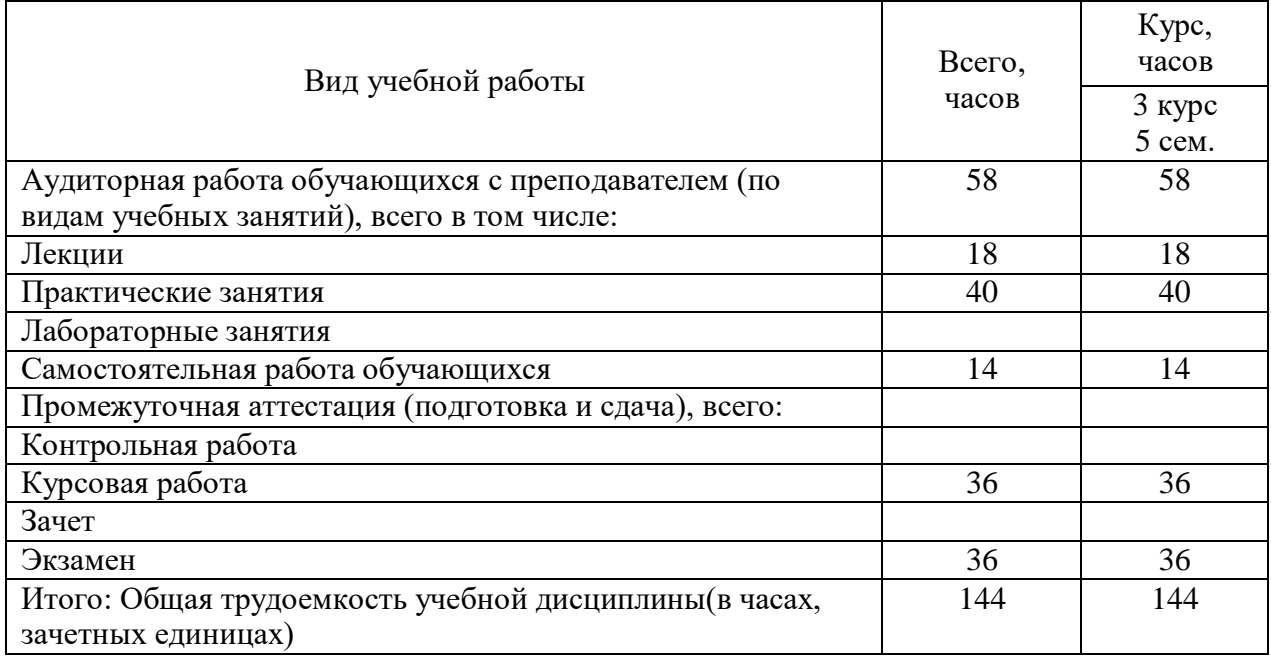

2.2. Содержание дисциплины по темам (разделам)

| $N_2$          | Наименование                          | Содержание раздела (тематика занятий)                                                                       | Формируемые          |
|----------------|---------------------------------------|----------------------------------------------------------------------------------------------------|----------------------|
| $\Pi/\Pi$      | раздела (темы)                        |                                                                                                    | компетенции          |
|                |                                       |                                                                                                    | (индекс)             |
| $\mathbf{1}$   | Введение в                            | Организационная структура сети Интернет.                                                                    | $\Pi K-2$ ,          |
|                | интернет-                             | Хостинг. Клиентские технологии:<br>HTML,                                                                    | $\Pi K-3$ ,          |
|                | программирование                      | Javascript, CSS. Серверные технологии: веб-                                                                 | $\Pi K-8$            |
|                |                                       | сервер Apache и NGinx, СУБД MySQL, PHP,                                                                     |                      |
|                |                                       | обзор других языков: Ruby, Python, Perl.                                                                    |                      |
|                |                                       | CMS. Языки разметки и структурирования                                                                      |                      |
|                |                                       | информации: XML, JSON. Локальный                                                                            |                      |
|                |                                       | «домашний<br>сервер»:<br>набор<br>программ                                                                  |                      |
|                |                                       | DENWER.                                                                                                    |                      |
| $\overline{2}$ | Серверные                             | работы<br>Модель<br>серверных<br>программ.                                                                  | $\Pi K-2$ ,          |
|                | технологии веб-                       | Взаимодействие<br>клиентскими<br>$\mathbf{C}$                                                               | $\Pi K-3$ ,          |
|                | программирования.                     | программами. Синхронные и асинхронные                                                                       | $\Pi K-8$            |
|                | Язык РНР. Среды                       | POST и GET запросы. Язык PHP: отличия и                                                                     |                      |
|                | разработки                            | особенности от других языков. Базовый                                                                       |                      |
|                |                                       | синтаксис РНР. Библиотеки функций. Среды                                                                    |                      |
|                |                                       | разработки.                                                                                                 |                      |
| $\overline{3}$ | Базы данных.                          | Базы<br>Краткое<br>введение<br>$\, {\bf B}$<br>данных.                                                      | $\Pi K-2$ ,<br>ПК-3, |
|                | Разработка                            | Реляционная модель данных. Язык SQL для                                                                     | $\Pi K-8$            |
|                | приложений,<br>основанных на БД       | работы с БД. MySQL и PostgreSQL. IDE для<br>работы<br>Расширение<br><b>PDO</b><br>$\mathbf c$<br>БД.<br>ДЛЯ |                      |
|                |                                       | интерпретатора РНР для работы с БД.                                                                         |                      |
| 4              | Клиентские                            | Основные<br>возможности<br>языка<br>разметки                                                                | $\Pi K-2$ ,          |
|                | технологии веб-                       | HTML.<br>Введение<br>Javascript,<br>$\, {\bf B}$<br>$e_{\Gamma}$                                            | ПК-3,                |
|                | программирования:                     | принципиальные отличия от других языков.                                                                    | $\Pi K-8$            |
|                | HTML, Javascript,                     | Javascript-библиотеки и фреймворки: JQuery,                                                                 |                      |
|                | <b>CSS</b>                            | BackboneJS,<br>AngularJS,<br>Ember.<br>React,                                                               |                      |
|                |                                       | Каскадные таблицы стилей CSS. Обзор                                                                         |                      |
|                |                                       | IDE<br>различных<br>рассмотренных<br>ДЛЯ                                                                    |                      |
|                |                                       | технологий.                                                                                                 |                      |
| 5              | Современная модель                    | Подход<br>разделения<br>данных,<br>логики<br>И                                                              | $\Pi K-2$ ,          |
|                | веб-приложения                        | представления в веб-приложении («Модель-                                                                    | $\Pi$ K-3,           |
|                |                                       | Вид-Поведение» - MVC). Язык Smarty.                                                                         | $\Pi K-8$            |
|                |                                       | Системы управления контентом<br><b>CMS</b>                                                                  |                      |
|                |                                       | (введение). Системы контроля версий (CVS).                                                                  |                      |
|                |                                       | Системы управления проектами:<br>Jira<br>И                                                                  |                      |
|                |                                       | другие.                                                                                                    |                      |
| 6              | Системы управления<br>контентом (CMS) | CMS. Применение CMS<br>Возможности<br>$\mathbf{B}$<br>областях<br>различных<br>деятельности.                | $\Pi K-2$ ,<br>ПК-3, |
|                |                                       | Принципы,<br>основе                                                                                         | $\Pi K-8$            |
|                |                                       | которых<br>на<br>разрабатываются CMS. Обзор CMS Joomla,                                                     |                      |
|                |                                       | WordPress и некоторых других. Плагины и                                                                     |                      |
|                |                                       | CMS.<br>Описание<br>шаблоны<br>ДЛЯ<br>модели,                                                               |                      |
|                |                                       | обсуждение реализации подхода MVC,                                                                          |                      |
|                |                                       | используемого в рассматриваемых CMS.                                                                        |                      |
| $\overline{7}$ | Веб-сервисы                           | Обзор идеи веб-сервисов (как программных                                                                    | $\Pi K-2$ ,          |
|                |                                       | продуктов). Облачные технологии. Доступ и                                                                   | $\Pi K-3$ ,          |
|                |                                       | использование API сторонних платформ и                                                                      | $\Pi K-8$            |
|                |                                       | веб-сервисов<br>веб-проектах.<br>своих<br>$\, {\bf B}$                                                      |                      |

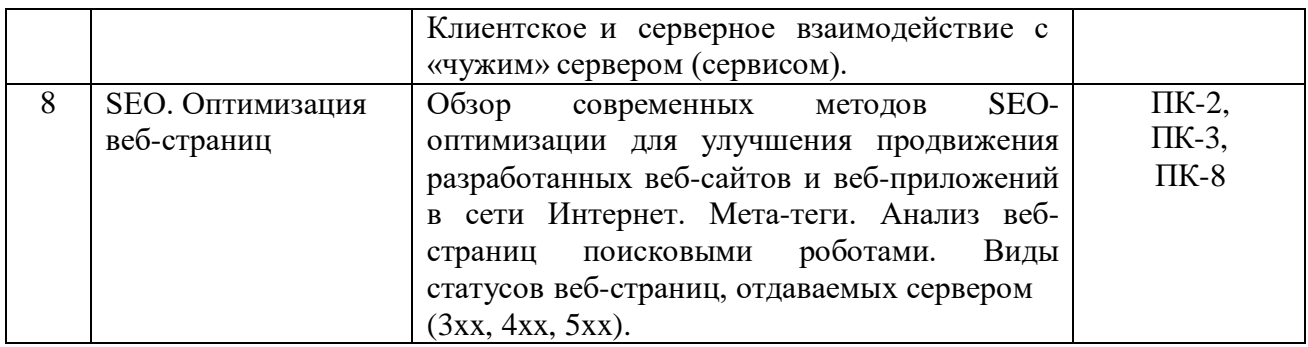

#### 2.3. Разделы дисциплин и виды занятий

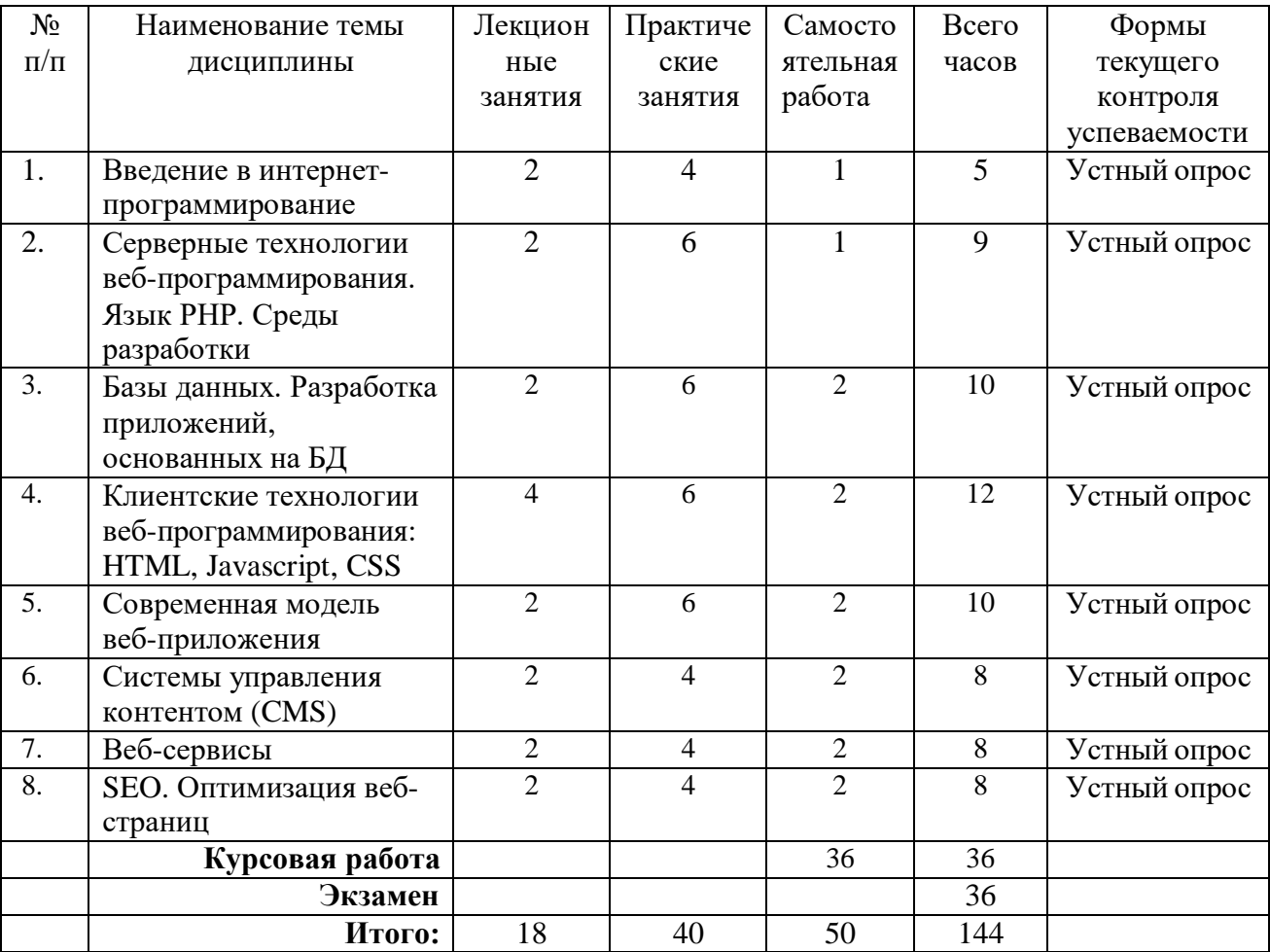

### 2.4. Планы теоретических (лекционных) занятий

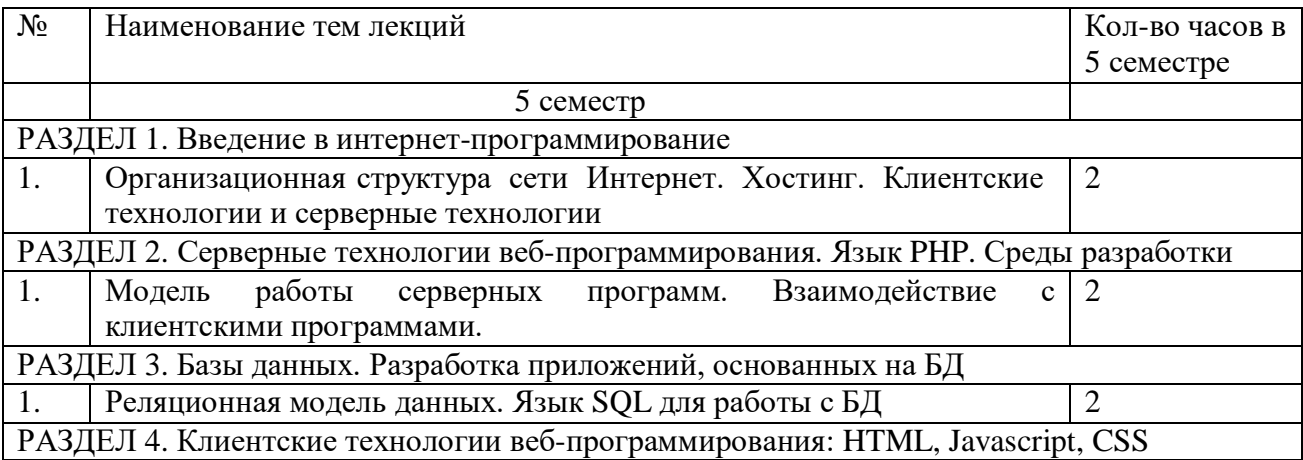

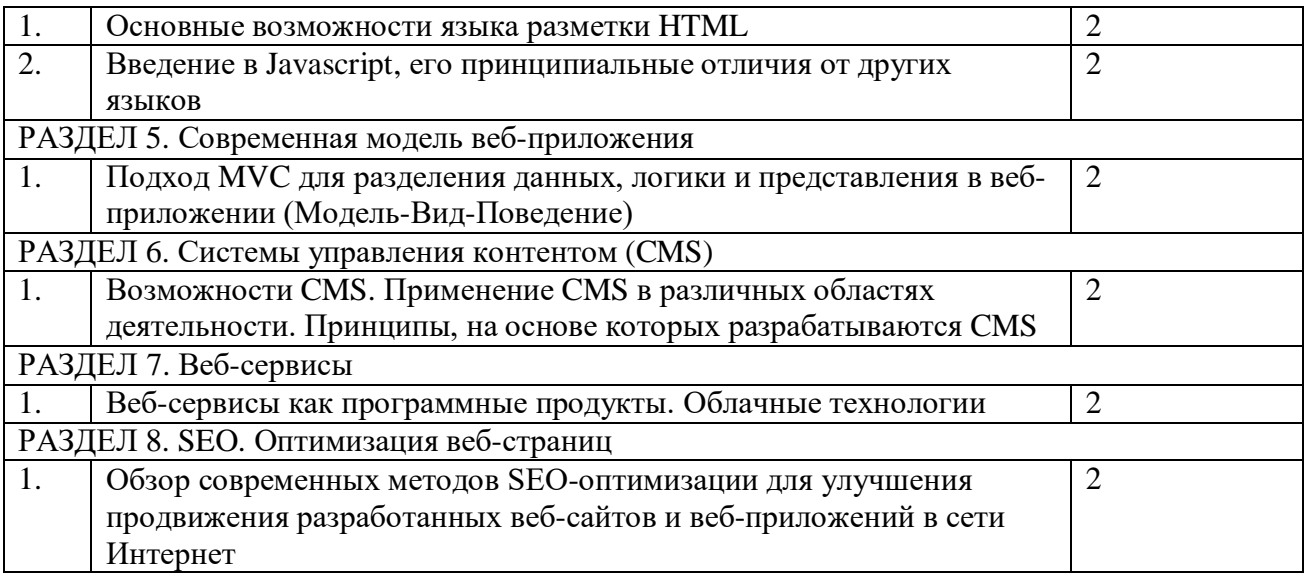

### 2.5. Планы практических (семинарских) занятий

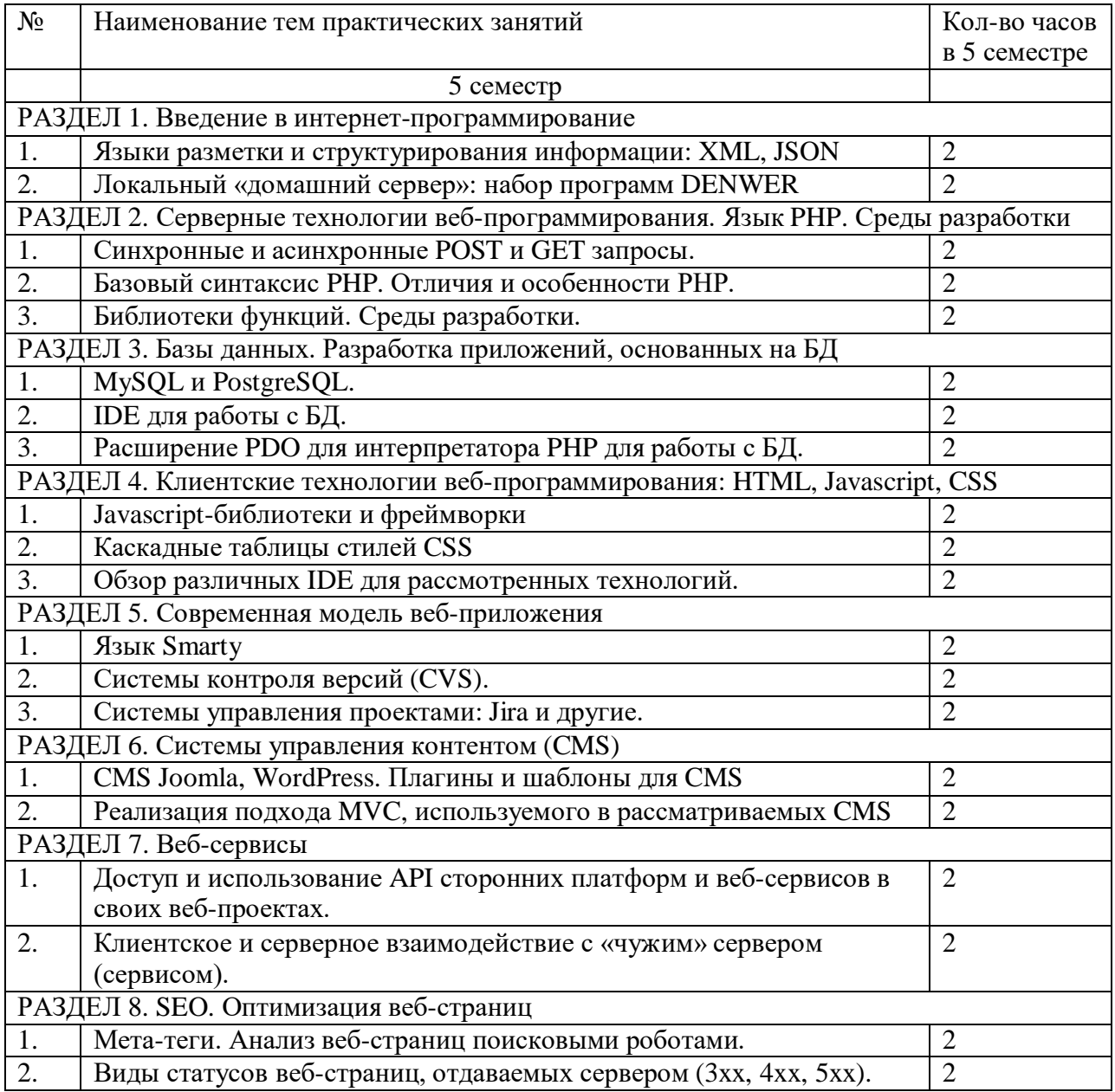

2.6. Планы лабораторных работ - не предусмотрено.

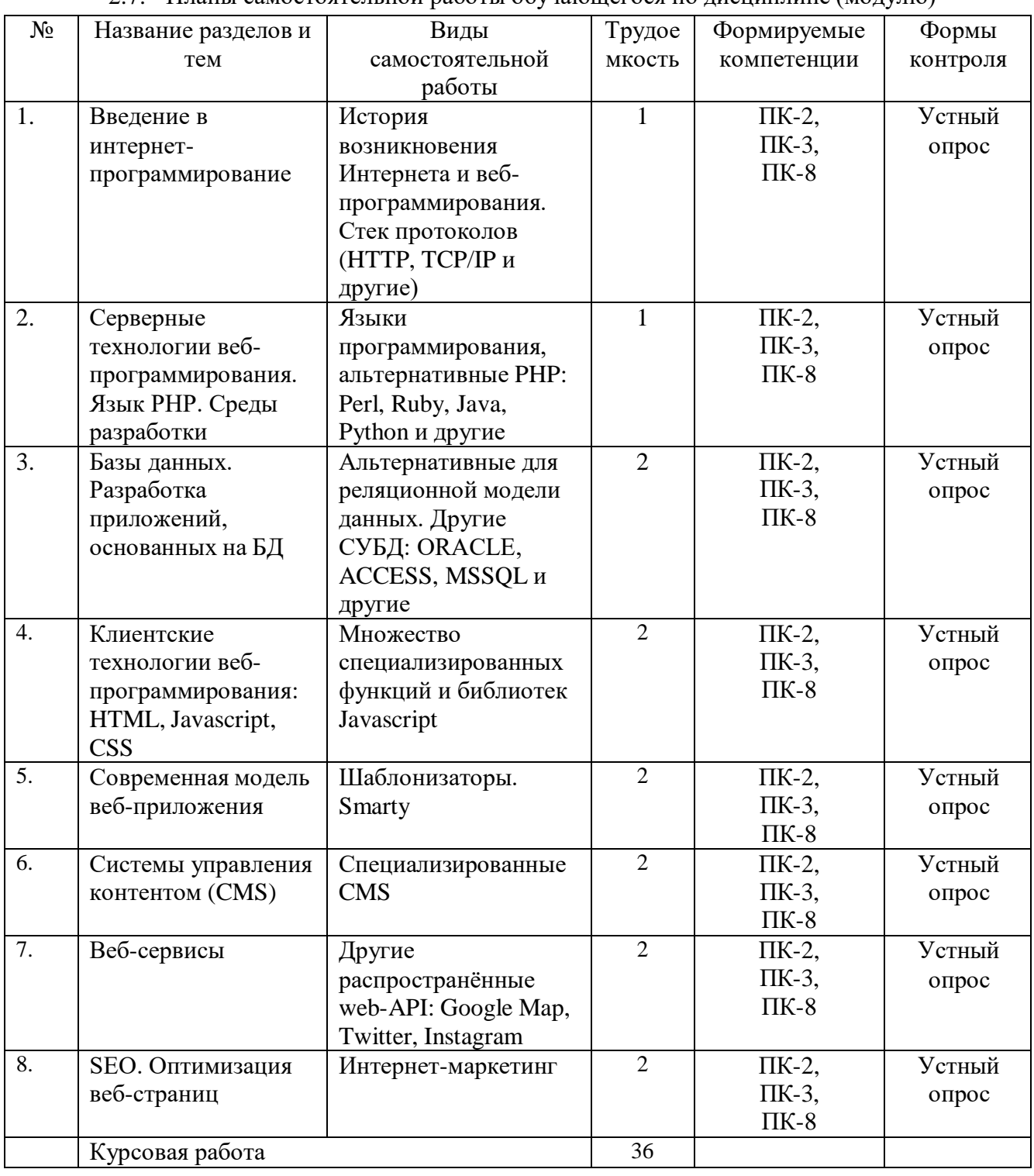

 $27$ Планы самостоятельной работы обучающегося по лиспиплине (молудю)

#### 3. ОСОБЕННОСТИ ОБУЧЕНИЯ ЛИЦ С ОВЗ (ПОДА)

При организации обучения студентов с инвалидностью и ОВЗ обеспечиваются следующие необходимые условия:

- учебные занятия организуются исходя из психофизического развития и состояния здоровья лиц с ОВЗ совместно с другими обучающимися в общих группах, а также индивидуально, в соответствии с графиком индивидуальных занятий;

- при организации учебных занятий в общих группах используются социально-активные и рефлексивные методы обучения, технологии социокультурной реабилитации с целью оказания помощи в установлении полноценных межличностных отношений, создания комфортного психологического климата в группе;

- в процессе образовательной деятельности применяются материально-техническое оснащение, специализированные технические средства приема-передачи учебной информации в доступных формах для студентов с различными нарушениями, электронные образовательные ресурсы в адаптированных формах.

- подбор и разработка учебных материалов преподавателями производится с учетом психофизического развития и состояния здоровья лиц с ОВЗ;

- использование элементов дистанционного обучения при работе со студентами, имеющими затруднения с моторикой;

- обеспечение студентов текстами конспектов (при затруднении с конспектированием);

- использование при проверке усвоения материала методик, не требующих выполнения рукописных работ или изложения вслух (при затруднениях с письмом и речью) – например, тестовых бланков.

 При проведении процедуры оценивания результатов обучения инвалидов и лиц с ограниченными возможностями здоровья по дисциплине обеспечивается выполнение следующих дополнительных требований в зависимости от индивидуальных особенностей обучающихся:

1. Инструкция по порядку проведения процедуры оценивания предоставляется в доступной форме (устно, в письменной форме, на электронном носителе, в печатной форме увеличенным шрифтом и т.п.);

2. Доступная форма предоставления заданий оценочных средств (в печатной форме, в печатной форме увеличенным шрифтом, в форме электронного документа);

3. Доступная форма предоставления ответов на задания (письменно на бумаге, набор ответов на компьютере, устно, др.).

 При необходимости для обучающихся с ограниченными возможностями здоровья и инвалидов процедура оценивания результатов обучения по дисциплине может проводиться в несколько этапов.

В освоении дисциплины инвалидами и лицами с ограниченными возможностями здоровья большое значение имеет индивидуальная работа. Под индивидуальной работой подразумевается две формы взаимодействия с преподавателем: индивидуальная учебная работа (консультации), т.е. дополнительное разъяснение учебного материала и углубленное изучение материала с теми обучающимися, которые в этом заинтересованы, и индивидуальная воспитательная работа. Индивидуальные консультации по предмету являются важным фактором, способствующим индивидуализации обучения и установлению воспитательного контакта между преподавателем и обучающимся инвалидом или обучающимся с ограниченными возможностями здоровья.

### **4. УЧЕБНО-МЕТОДИЧЕСКОЕ ОБЕСПЕЧЕНИЕ САМОСТОЯТЕЛЬНОЙ РАБОТЫ**

**Учебно-методическое и информационное обеспечение дисциплины для организации самостоятельной работы студентов** (содержит перечень основной литературы, дополнительной литературы, программного обеспечения и Интернетресурсы).

### **5. УЧЕБНО-МЕТОДИЧЕСКОЕ И ИНФОРМАЦИОННОЕ ОБЕСПЕЧЕНИЯ УЧЕБНОЙ ДИСЦИПЛИНЫ (МОДУЛЯ)**

#### **5.1 Перечень основной литературы**

1. Программное обеспечение компьютерных сетей и web-серверов : учеб. пособие / Г.А. Лисьев, П.Ю. Романов, Ю.И. Аскерко. — Москва : ИНФРА-М, 2019. — 145 с. — (Высшее образование: Бакалавриат). www.dx.doi.org/10.12737/textbook 5a93ba6860adc5.11807424. - Текст : электронный. -URL: [https://new.znanium.com/catalog/product/1002586.](https://new.znanium.com/catalog/product/1002586)

2. Сысолетин, Е. Г. Разработка интернет-приложений : учебное пособие для вузов / Е. Г. Сысолетин, С. Д. Ростунцев ; под научной редакцией Л. Г. Доросинского. — Москва : Издательство Юрайт, 2019 ; Екатеринбург : Изд-во Урал. ун-та. — 90 с. — (Университеты России). — ISBN 978-5-9916-9975-4 (Издательство Юрайт). — ISBN 978-

5-7996-1911-4 (Изд-во Урал. ун-та). — Текст : электронный // ЭБС Юрайт [сайт]. — URL: <https://biblio-online.ru/bcode/438148>

3. Искусство продвижения сайта. Полный курс SEO: от идеи до первых клиентов / Мелькин Н.В. - Вологда:Инфра-Инженерия, 2017. - 268 с.: 60x84 1/16 (Обложка) ISBN 978-5-9729-0139-5 - Текст : электронный. - URL: [https://new.znanium.com/catalog/product/908301.](https://new.znanium.com/catalog/product/908301)

4. Тузовский, А. Ф. Проектирование и разработка web-приложений : учебное пособие для академического бакалавриата / А. Ф. Тузовский. — Москва : Издательство Юрайт, 2019. — 218 с. — (Университеты России). — ISBN 978-5-534-00515-8. — Текст : электронный // ЭБС Юрайт [сайт]. — URL: <https://biblio-online.ru/bcode/433825>

#### **5.2. Перечень дополнительной литературы**

1. Технология разработки программного обеспечения : учеб. пособие / Л.Г. Гагарина, Е.В. Кокорева, Б.Д. Сидорова-Виснадул ; под ред. Л.Г. Гагариной. — Москва : ИД «ФОРУМ» : ИНФРА-М, 2019. — 400 с. — (Высшее образование: Бакалавриат). - Текст : электронный. - URL: [https://new.znanium.com/catalog/product/1011120/](https://new.znanium.com/catalog/product/1011120)

2. Лаврищева, Е. М. Программная инженерия и технологии программирования сложных систем : учебник для вузов / Е. М. Лаврищева. — 2-е изд., испр. и доп. — Москва : Издательство Юрайт, 2019. — 432 с. — (Бакалавр. Академический курс). — ISBN 978-5- 534-07604-2. — Текст : электронный // ЭБС Юрайт [сайт]. — URL: [https://biblio](https://biblio-online.ru/bcode/436514)[online.ru/bcode/436514](https://biblio-online.ru/bcode/436514)

#### **5.3. Программное обеспечение**

1. Сетевой компьютерный класс, оснащенный современной техникой

2. Офисный программный пакет (например, Microsoft Office 2003 или более поздних версий).

- 3. Web-браузер Mozilla Firefox или Google Chrome
- 4. Экран для проектора

#### **5.4. Электронные ресурсы**

1. Национальный открытый Университет «ИНТУИТ» [www.intuit.ru](http://www.intuit.ru/)

2. Энциклопедия Кругосвет. Универсальная научно-популярная онлайнэнциклопедия. [www.krugosvet.ru](http://www.krugosvet.ru/)

3. Хабрахабр [Электронный ресурс]. URL: [http://habrahabr.ru/.](http://habrahabr.ru/)

4. <http://www.lessons-tva.info/> - На сайте представлены различные учебные материалы, в том числе онлайн учебники (авторские курсы) по дисциплинам: теория алгоритмов, дискретная математика и математическая логика.

5. Электронная библиотека <https://new.znanium.com/>

6. Электронная библиотека <https://biblio-online.ru/>

### **6. МАТЕРИАЛЬНО-ТЕХНИЧЕСКОЕ ОБЕСПЕЧЕНИЕ УЧЕБНОЙ ДИСЦИПЛИНЫ (МОДУЛЯ)**

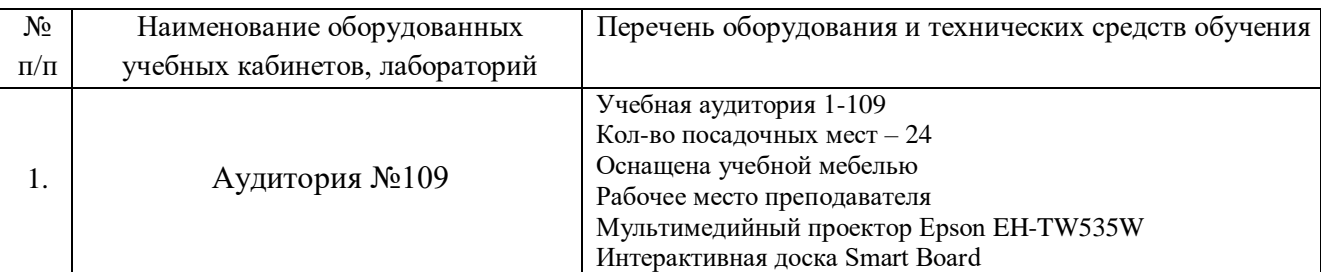

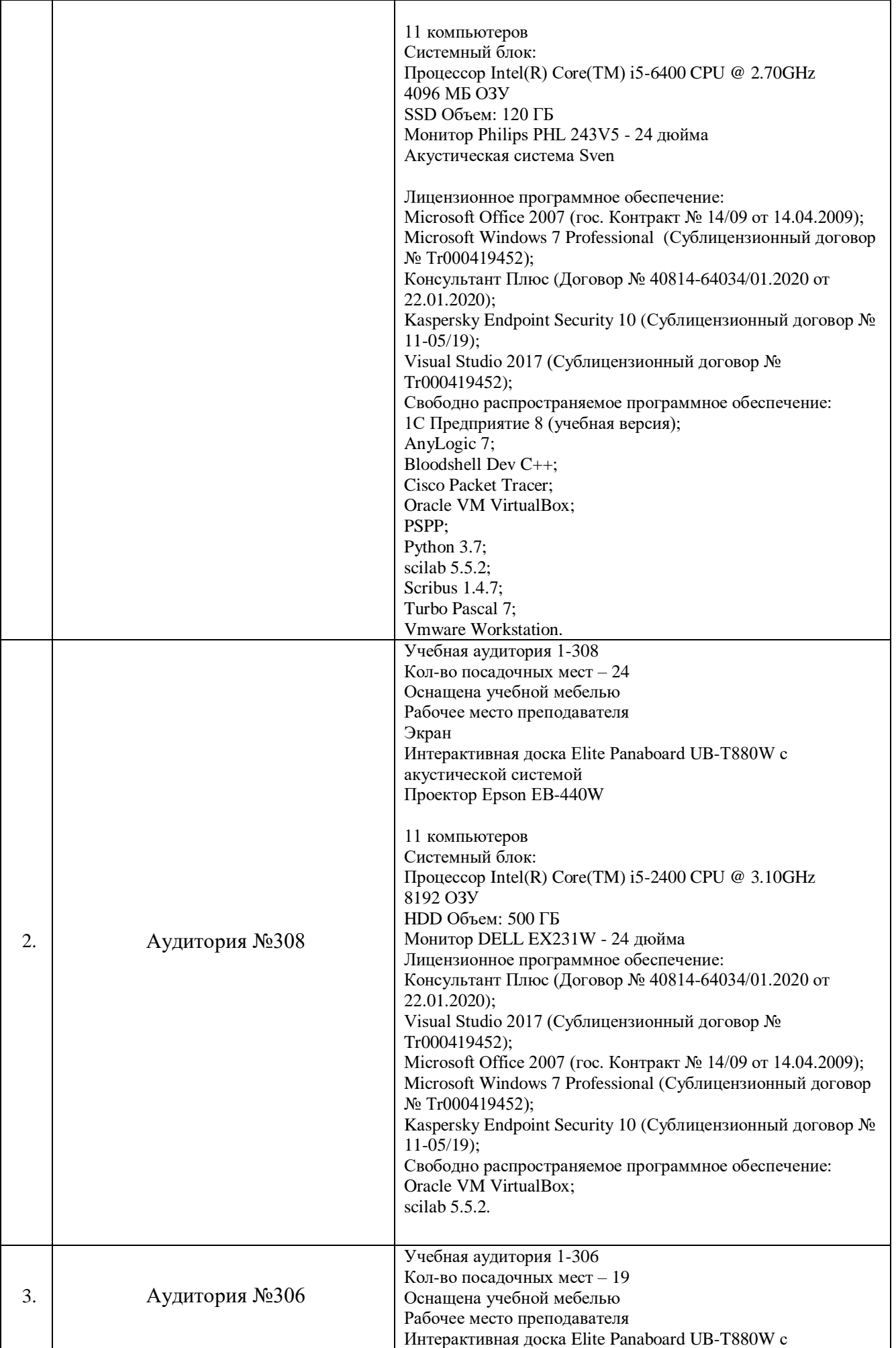

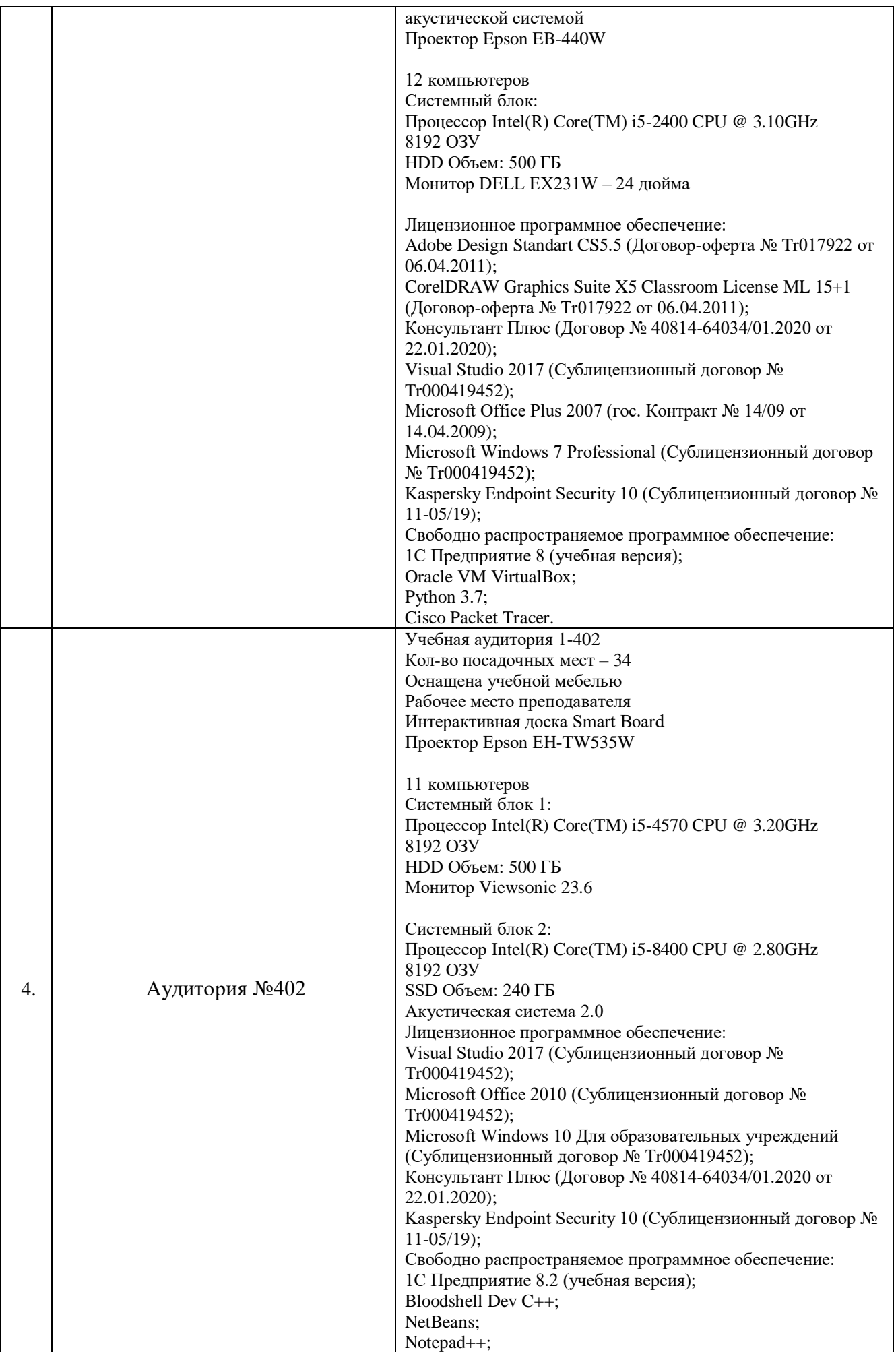

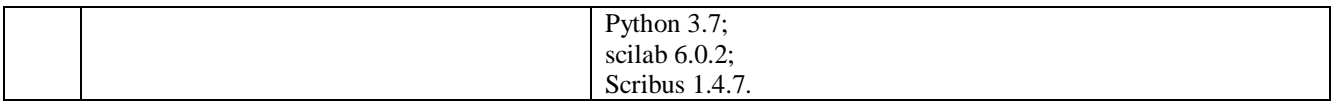

# 7. ОЦЕНКА КОМПЕТЕНЦИЙ ПО ИЗУЧАЕМОЙ ДИСЦИПЛИНЕ

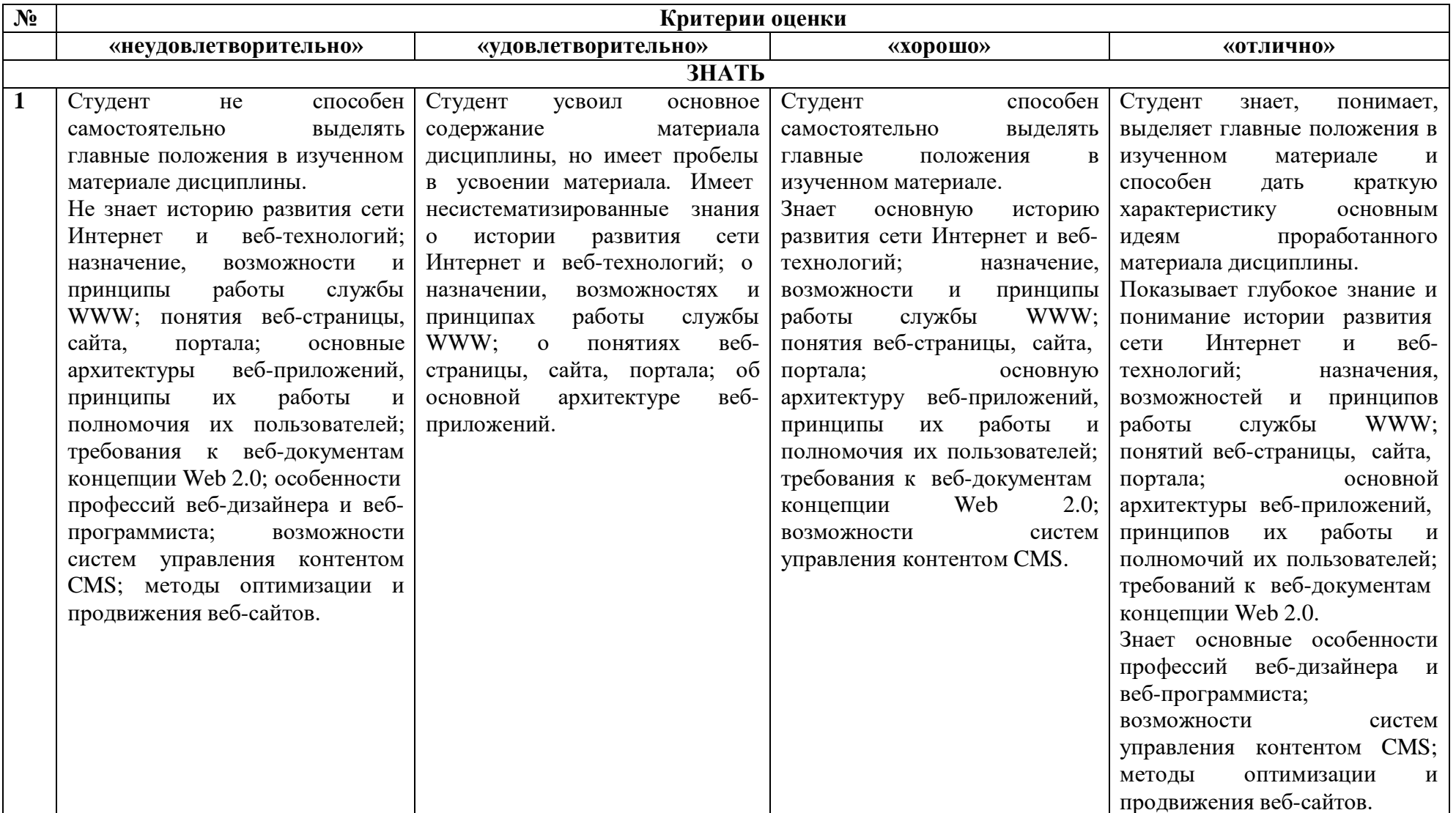

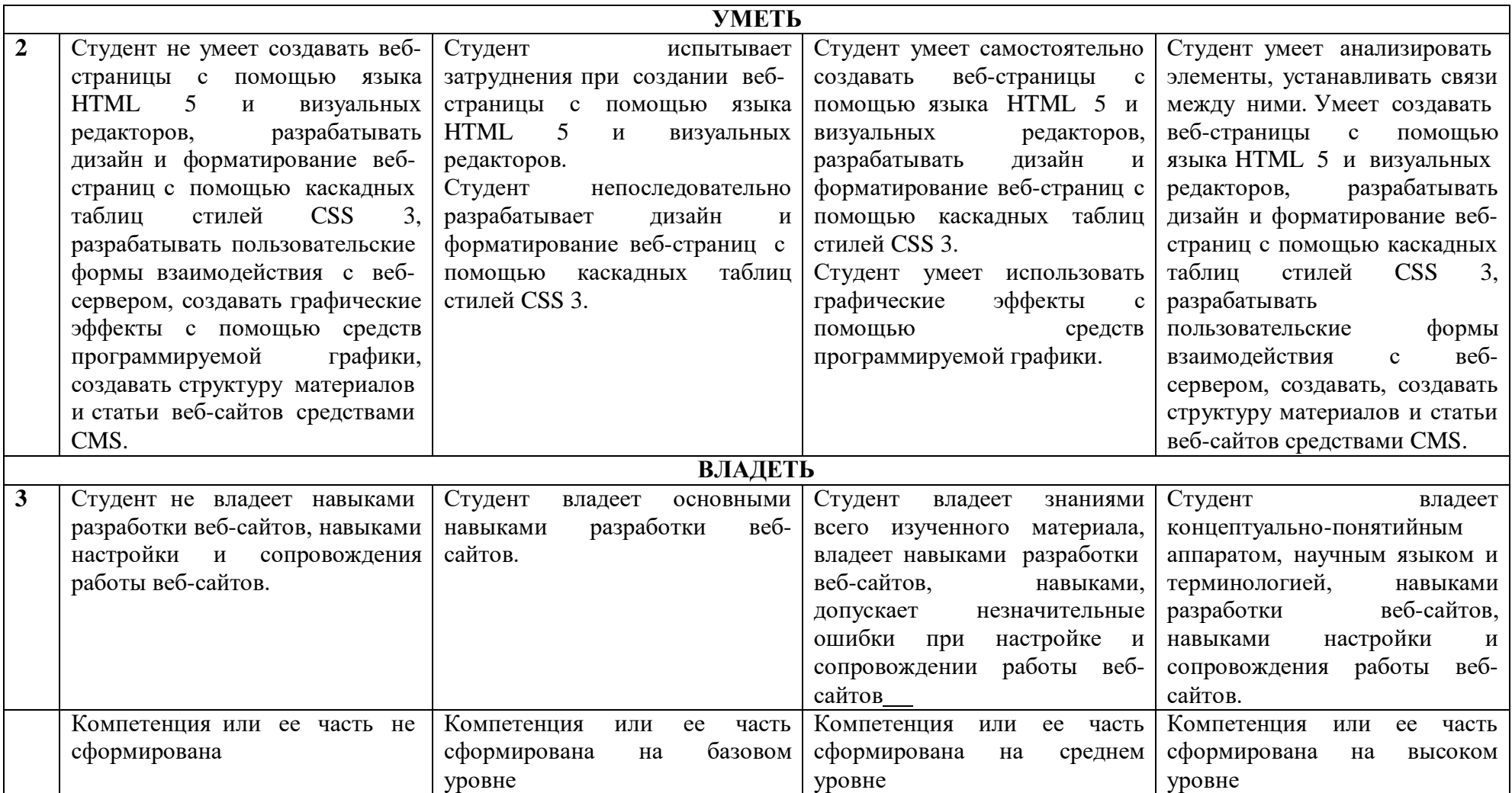

#### **8. ОБРАЗОВАТЕЛЬНЫЕ ТЕХНОЛОГИИ**

Интерактивные образовательные технологии, используемые в аудиторных занятиях и самостоятельной работе обучающихся – не предусмотрены.

### **9. ОЦЕНОЧНЫЕ СРЕДСТВА ДЛЯ ТЕКУЩЕГО КОНТРОЛЯ УСПЕВАЕМОСТИ И ПРОМЕЖУТОЧНОЙ АТТЕСТАЦИИ**

#### **9.1. Организация входного, текущего и промежуточного контроля обучения**

Входное тестирование – не предусмотрено. Текущий контроль – устный опрос. Промежуточная аттестация – курсовая работа, экзамен.

## **9.2. Тематика рефератов, проектов, творческих заданий, эссе и т.п.**

Не предусмотрены.

#### **9.3. Курсовая работа**

Тема курсовой работы: «Разработка информационной системы для учёта информации с использованием парадигмы MVC»

Варианты заданий для курсовой работы:

1. Учёт абонентов телефонной сети (Ф.И.О., адрес, номер телефона, тариф, стоимость);

2. Учёт участников студенческой конференции (Ф.И.О., факультет, группа, курс, название научной секции, руководитель, название доклада);

3. «Календарь погоды» (дата, температура воздуха, направление ветра, осадки);

4. Учёт участников предвыборной компании депутатов горсовета (Ф.И.О., возраст, политическая партия, должность, семейное положение);

5. Учёт книг в домашней библиотеке (название, автор, литературный жанр, издательство, цена);

6. Учёт автомобилей на платной стоянке (номер автомобиля, фамилия владельца, время пользования стоянкой, стоимость);

7. Учёт результатов баскетбольного турнира, данные о командах - участницах турнира (название, город, фамилия тренера, количество проведённых игр, количество побед);

8. Учёт компьютерного оборудования в учебном классе, данные о компьютере (учётный номер, код модели, тип процессора, размер диска, объём памяти);

9. Учёт результатов сдачи экзаменов студентами одной группы за один семестр (Ф.И.О. студента, номер зачётки, оценка по информатике, оценка по ин. яз., оценка по математике, оценка по физике);

10. Формирование графиков отпусков сотрудников кафедры, данные о сотрудниках (Ф.И.О., должность, табельный номер, продолжительность отпуска);

11. «Электронный журнал преподавателя», учёт посещаемости и успеваемости студентов (Ф.И.О. студента, дисциплина, дата, посещение, оценка);

12. «Расписание движения поездов по станции», информацию о поездах, данные о поездах (номер, пункт отправления, станция назначения, время в пути, время прибытия);

13. Учёт клиентов библиотеки, данные о клиентах (Ф.И.О., индивидуальный номер, название книги, автор, инвентарный номер книги, срок сдачи);

14. Формирование и учёт больничных листов, данные о больничных листах (Ф.И.О. больного, диагноз, номер больничного листа, фамилия врача, дата выдачи, дата закрытия, количество дней);

15. Учёт работы копировального аппарата (дата, фамилия (кто копировал), отдел (из какого отдела), количество страниц, количество копий, цена одной копии, процент надбавки на каждые сто листов, итого);

16. Учёт ассортимента обуви на складе (артикул (тип обуви – мужская, женская, детская), наименование, стоимость 1 пары, покупатель, отпущено (в парах), процент скидки за объём партии, стоимость партии);

17. Учёт оплаты за жилую площадь (жилец, адрес, площадь жилого помещения, оплата (за один кв. метр), доплата за лишнюю жилплощадь (рассчитывается в зависимости от превышения жилой площади на одного проживающего), количество жильцов, итого);

18. Учёт клубных взносов в спортивном клубе (Ф.И.О. спортсмена, вид спорта, соревнование, место, клубный взнос, скидка на клубный взнос (рассчитывается в зависимости от занятого места), сумма взноса);

19. Учёт клиентов парикмахерского салона (клиент, мастер, квалификация мастера, услуга, дата, скидка постоянному клиенту, надбавка за квалификацию мастера, стоимость услуги);

20. Учёт продажи билетов в театре (название, жанр, режиссёр, стоимость билета, продано билетов, скидка на групповые заявки, дата, остаток билетов, выручено за спектакль);

21. Учёт отработанных часов и начисленной заработной платы сотрудников в отделе кадров (сотрудник, отдел, количество отработанных лет, отработанные часы, тариф, надбавка за выслугу лет, начислено);

22. Учёт доставки продуктов клиентам (клиент, продукт, количество, дальность доставки, надбавка за дальность доставки, скидка постоянному клиенту, сумма);

23. Учёт проката видео/аудио дисков (заказчик, название, тип носителя, формат записи, дата выдачи, дата возврата, количество дней, тариф в сутки проката, надбавка за задержку, итого);

24. Учёт работ строительно-отделочной организации (заказчик, вид услуги, стоимость, срок выполнения фирмой, срок выполнения заказчика, надбавка за срочность, стоимость материала заказчика, итоговая стоимость);

25. Учёт междугородных телефонных переговоров (абонент, город соединения, дата, коэффициент зоны, количество минут, льгота в ночное время, стоимость);

26. Учёт работы Интернет-клуба (пользователь, Noкомпьютера, начало сеанса, время пользования, тариф (от быстродействия компьютера), стоимость услуги консультанта, скидка за ночное время, стоимость);

27. Учёт клиентов Интернет-магазина (фамилия, телефон, код товара, дата покупки, стоимость единицы товара, количество, итоговая сумма);

28. Учёт клиентов салона по продаже автомобилей (фамилия, No паспорта, марка машины, год выпуска, сумма, скидка, итоговая сумма);

29. Учёт оптовой продажи стройматериалов (No заказа, дата продажи, вид товара, стоимость единицы, кол-во товара, сумма, скидка, итоговая сумма);

30. Учёт абитуриентов ВУЗа, данные об абитуриентах (Ф.И.О., адрес, No паспорта, специальность, средний балл, проходной балл, зачисление)

#### **9.4. Вопросы к зачету**

Не предусмотрены

#### **9.5. Вопросы к экзамену**

1. Составные элементы HTML-документа. Типы данных HTML. Структура HTMLдокумента.

2. Общие атрибуты элементов HTML. Теги заголовка документа. Теги

тела документа. Блочные и строчные элементы разметки. Работа с текстом. Заголовки и абзацы. Списки: нумерованные, маркированные.

3. Объекты HTML-документов. Типы файлов иллюстраций. Управление размещением иллюстрации и обтеканием текста. Вставка объектов. Карты ссылок. Создание гиперссылок.

4. Создание таблиц. Основные атрибуты таблиц, строк, ячеек. Особенности использования таблиц для верстки web-документов.

5. Понятие объекта в HTML-документах. Карта ссылок. Вставка апплетов, элементов ActiveX, объектов, обрабатываемых с помощью расширений обозревателя, и др. Элементы форм.

6. Типы управляющих элементов. Правила работы с формами. Понятие фреймовой структуры web-страницы.

7. Стилевое оформление HTML-документов. Каскадные таблицы стилей (CSS).

8. Сценарии JavaScript и DHTML.

9. Обзор технологий серверного интернет-программирования (CGI/Perl, PHP, ASP, SSI и др.), их поддержка различными операционными системами и web-серверами.

10. Основы работы с базами данных в интернет-приложениях. Обзор типичных интернет-технологий баз данных.

11. XML: стандарты, области применения, связанные технологии и возможности.

12. DTD-определение типа документа. Основные структурные элементы DTD. Внешние и внутренние DTD.

13. Переменные и типы данных, константы и выражения языка PHP, извлечение данных из полей форм.

14. Управляющие структуры языка PHP.

15. Работа с массивами. Ассоциативные массивы.

16. Создание пользовательских функций, передача параметров функции и области видимости переменных.

17. Функции для работы со строками. Функции даты/времени и работы с календарем.

18. Работа с файлами. Операции с содержимым файлов. Работа с каталогами.

19. Регулярные выражения, сопоставление и поиск с шаблоном.

20. Работа с динамическими изображениями. Создание и подключение модулей.

21. Управление интерпретатором PHP.

22. Отслеживание сеанса, управление сессиями и cookies.

23. Работа с базами данных (MySQL, ODBC, Oracle). Сообщения об ошибках языка.

24. Структура XML – документа. Правила создания. Конструкции языка.

Определение типа документа (DTD).

25. Объявления элементов и атрибутов XML документа.

26. Свойства и методы XML документа. Типы атрибутов XML документа.

27. Функции обработки кода XML. Обработка XML-документов PHP-скриптами.

28. Типы данных и значения. Работа с числами. Строки. Преобразование

чисел в строки и обратно. Сравнение строк.

29. Работа с переменными. Область видимости переменной. Неопределенные и неинициализированные переменные

30. Операторы языка JavaScript. Приоритет операторов. Операторы in,

instanceof, typeof, void. Инструкции throw, try/catch/finally, with.

31. Объекты. Создание объектов. Свойства объектов. Проверка существования и удаление свойств.

32. Свойства и методы универсального класса Object.

33. Массивы. Чтение и запись элементов массивов. Добавление и удаление элементов массива. Длина массива. Обход элементов массива.

34. Методы массивов.

35. Функции. Определение и вызов функций. Типы аргументов.

36. Функции. Свойства и методы функций

37. Объектная модель документа.

38. Обработчики событий в HTML.

39. Работа с окнами браузера. Объекты Location и History.

40. Работа с окнами браузера. Объекты Window, Screen и Navigator

41. Методы управления окнами. Открытие, закрытие окна, фокус ввода и видимость, геометрия окна. Простые диалоговые окна.

42. Работа с несколькими окнами и фреймами. Отношения между фреймами.

43. Работа с документами. Свойства объекта Document. Коллекции объектов документа. Обработчики событий в объектах документа

44. Серверный язык PHP. Синтаксис. Включение PHP-сценария в

HTML-документ.

45. Язык PHP. Организация ветвлений.

46. Язык PHP. Понятие класса. Основные компоненты класса.

47. Язык PHP. Абстрагирование, инкапсуляция, модульность и иерархия.

48. Язык PHP. Хранение и использование данных пользователя. Способы хранения. Хранение данных в файлах.

49. Язык PHP. Хранение данных в файлах. Открытие файла. Функция fopen(). Режимы файла. Чтение файла. Запись в файл.

50. Язык PHP. Организация счетчика посещений.

51. Язык PHP. Обработка форм.

52. Язык PHP. Массивы, наследование.

#### **9.6. Контроль освоения компетенций**

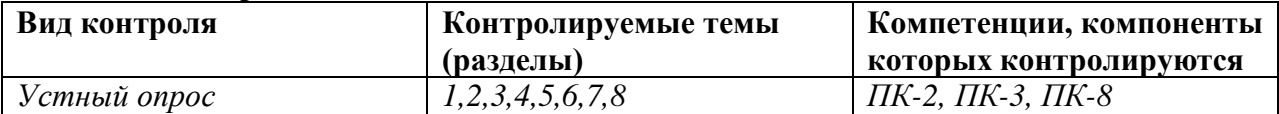

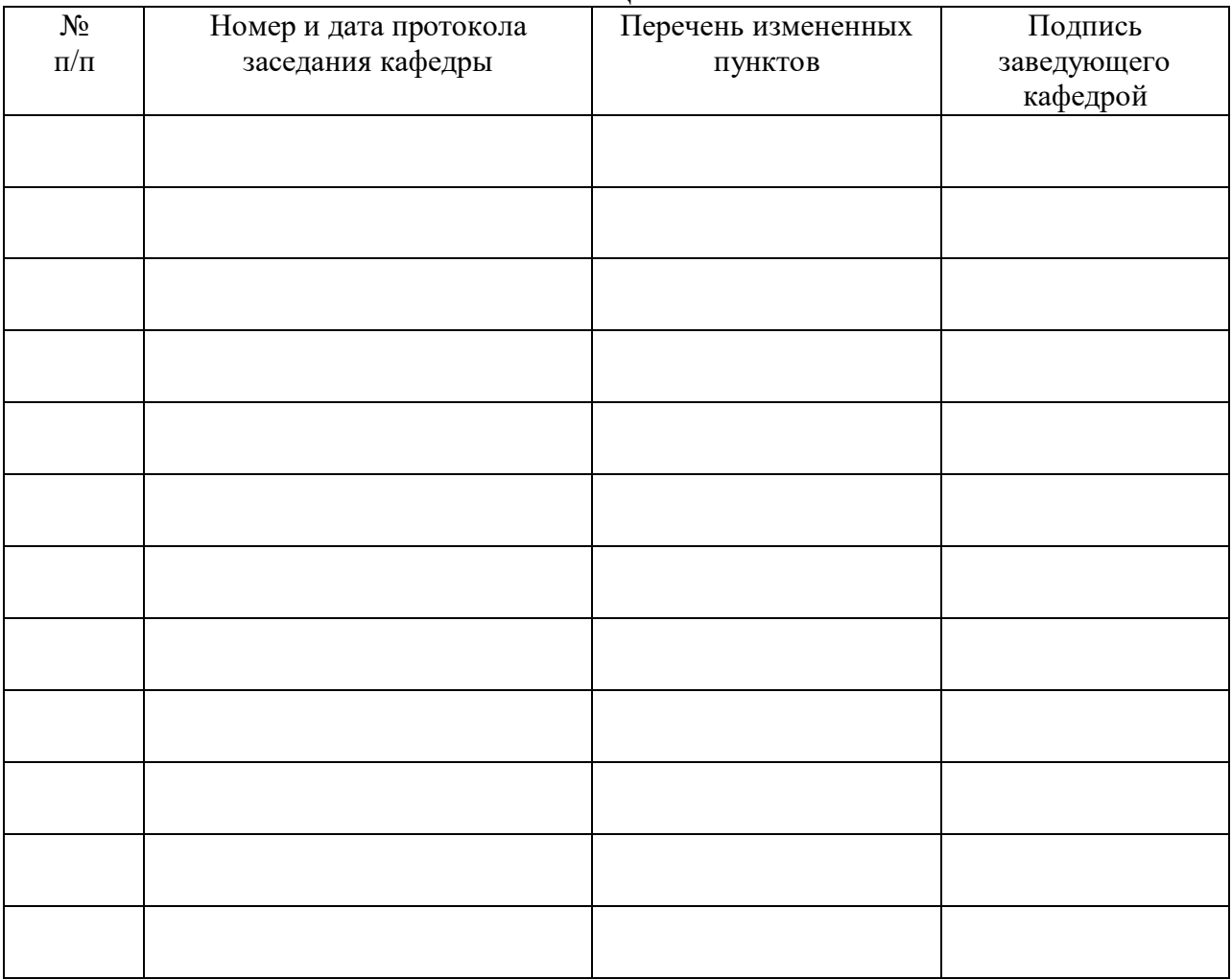

### **ЛИСТ РЕГИСТРАЦИИ ИЗМЕНЕНИЙ**